## **Demandes**

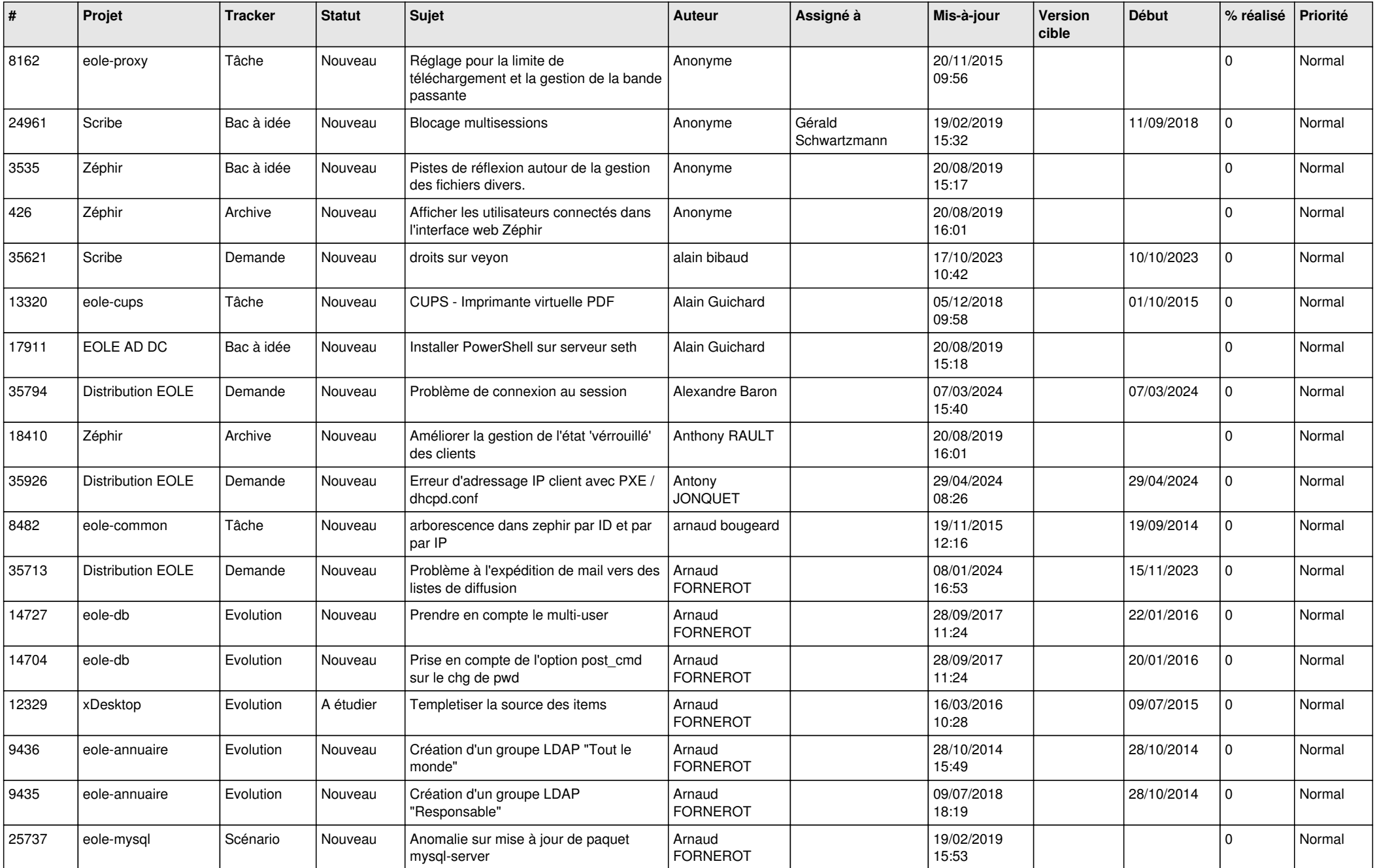

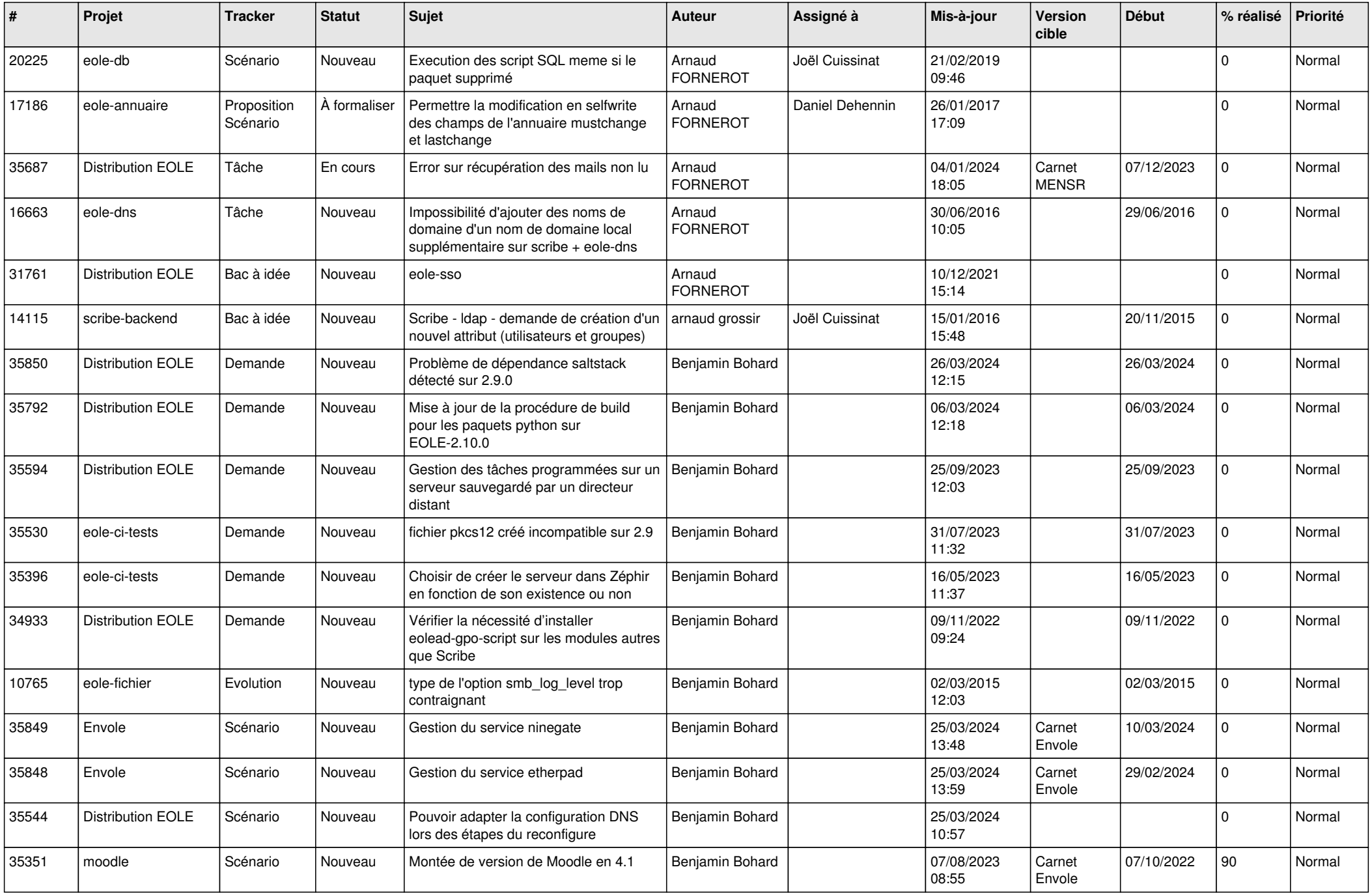

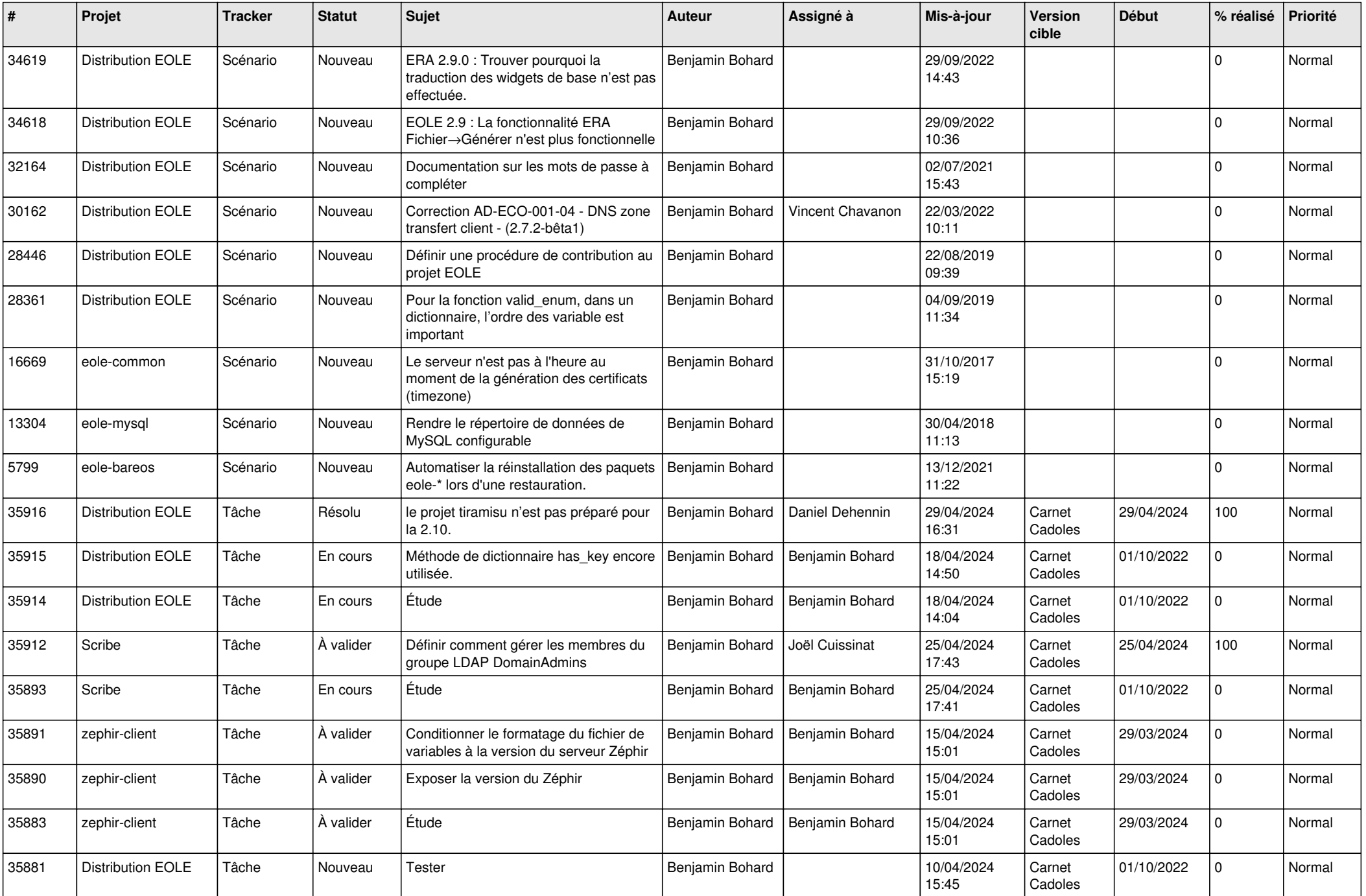

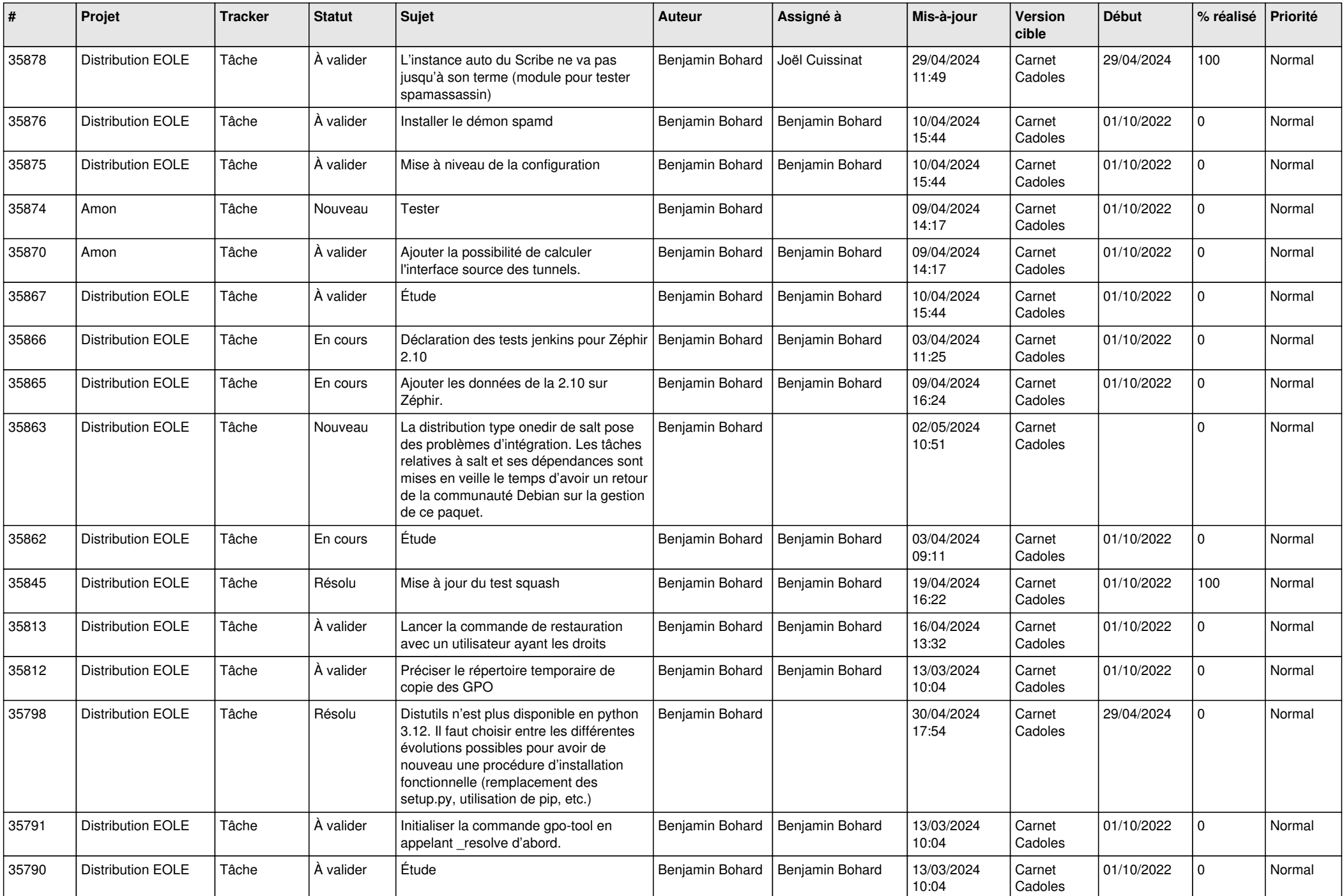

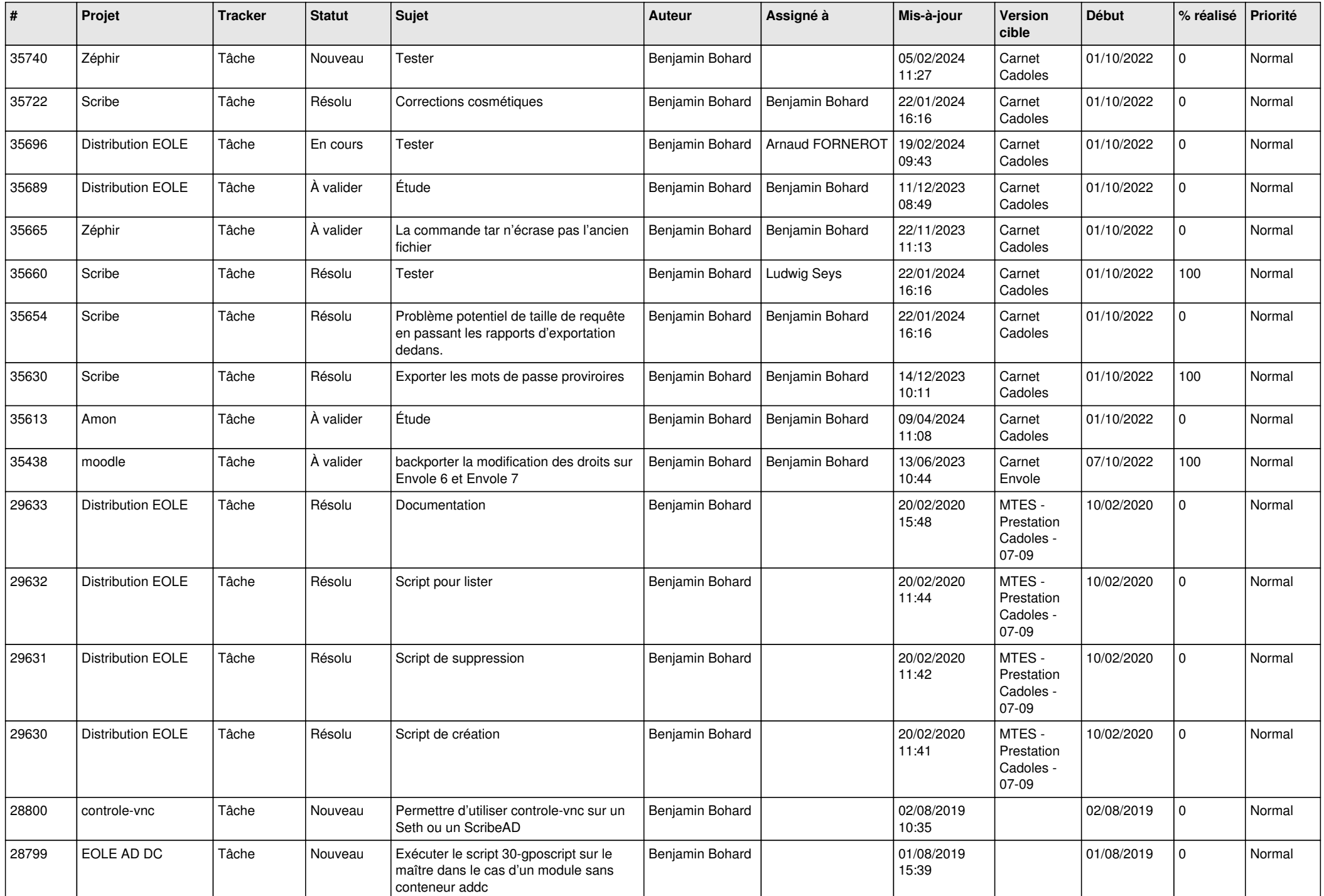

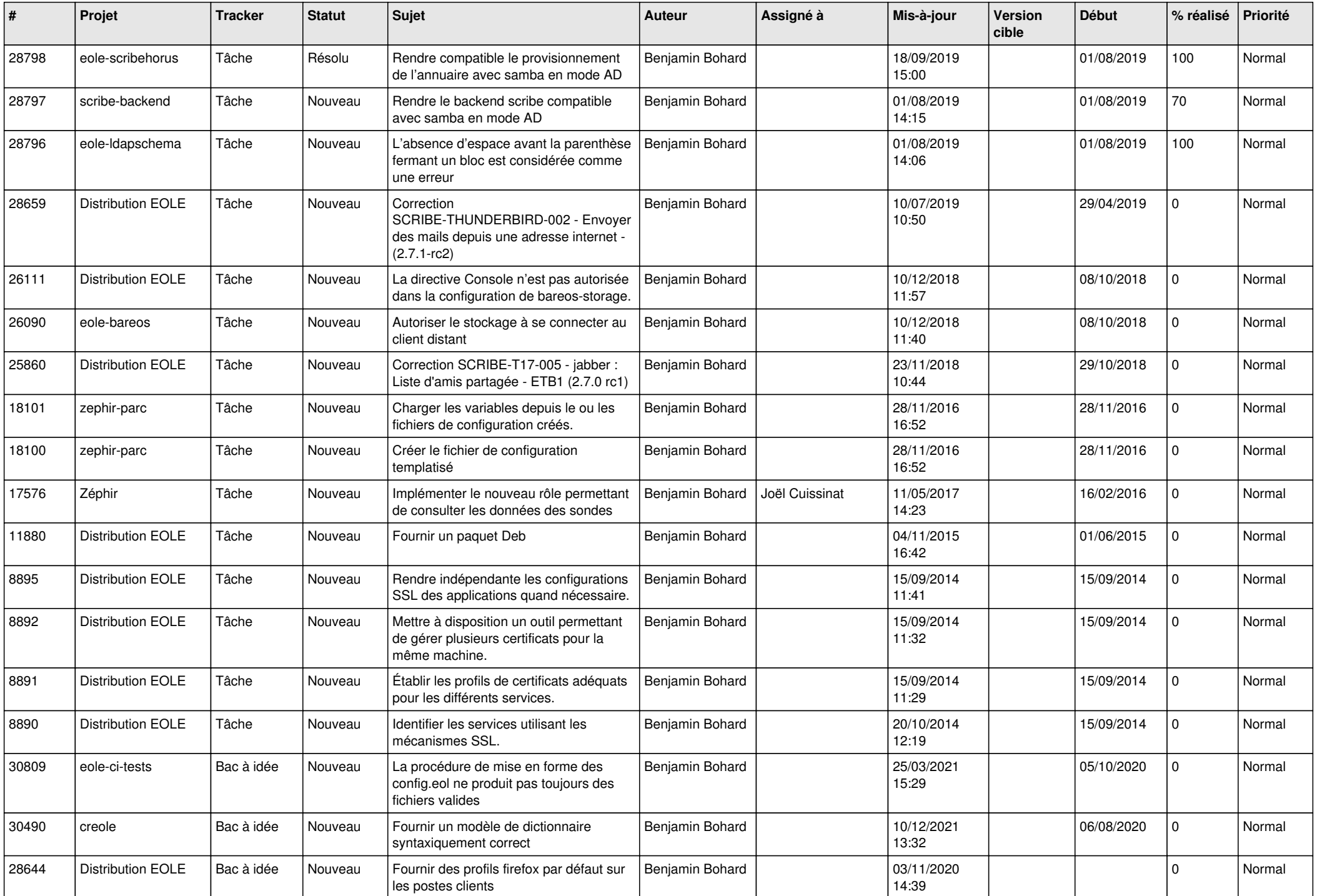

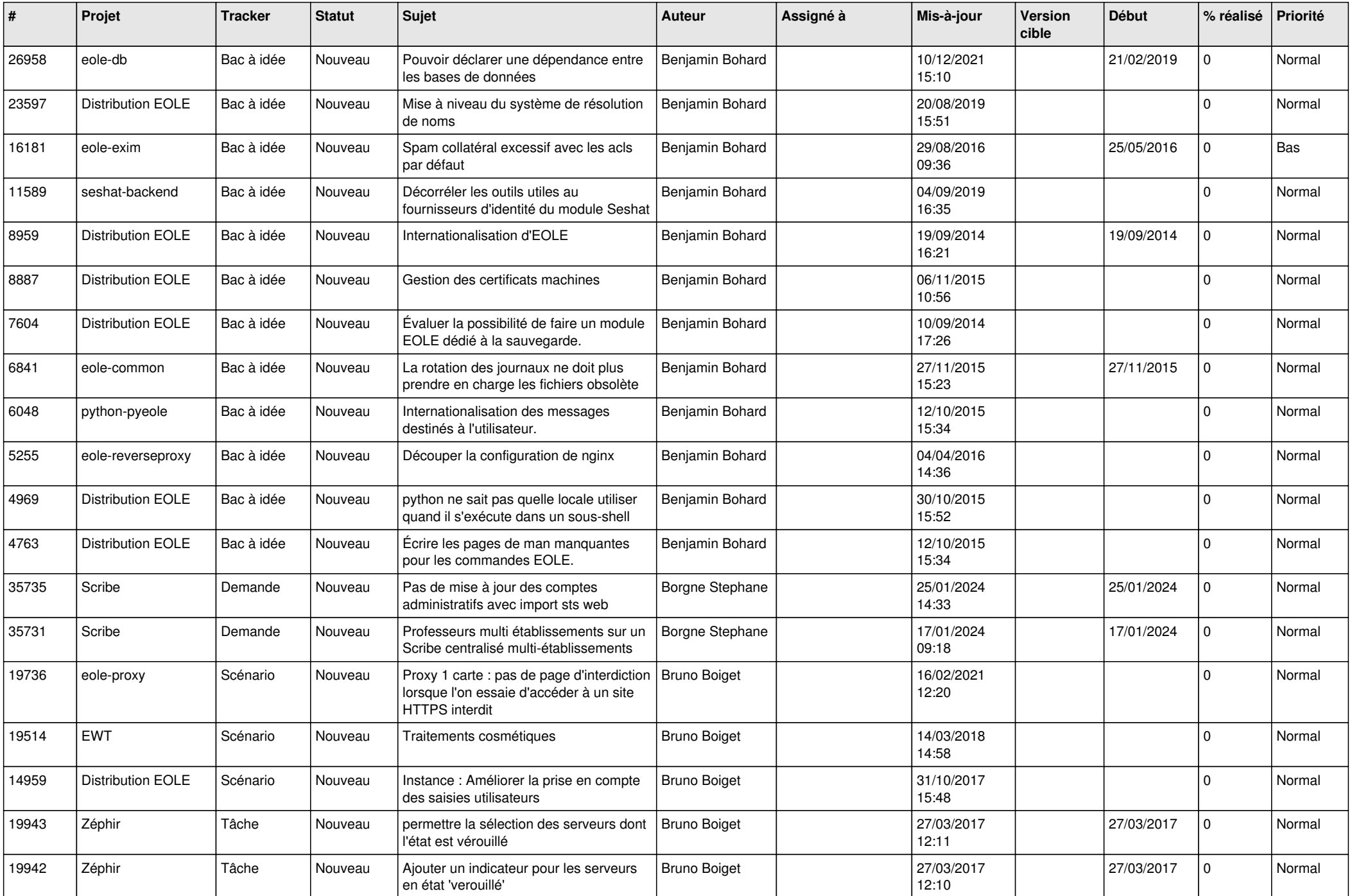

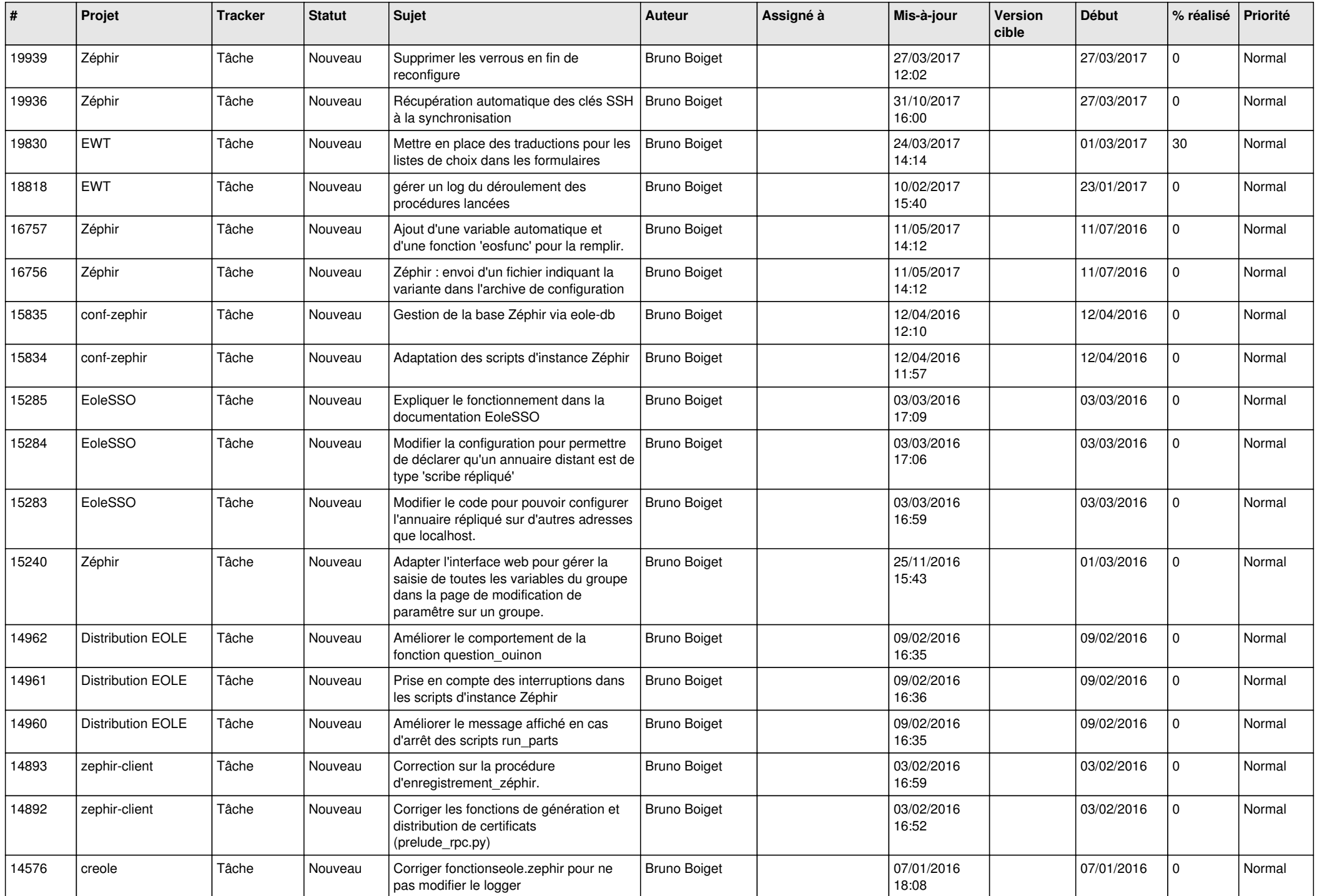

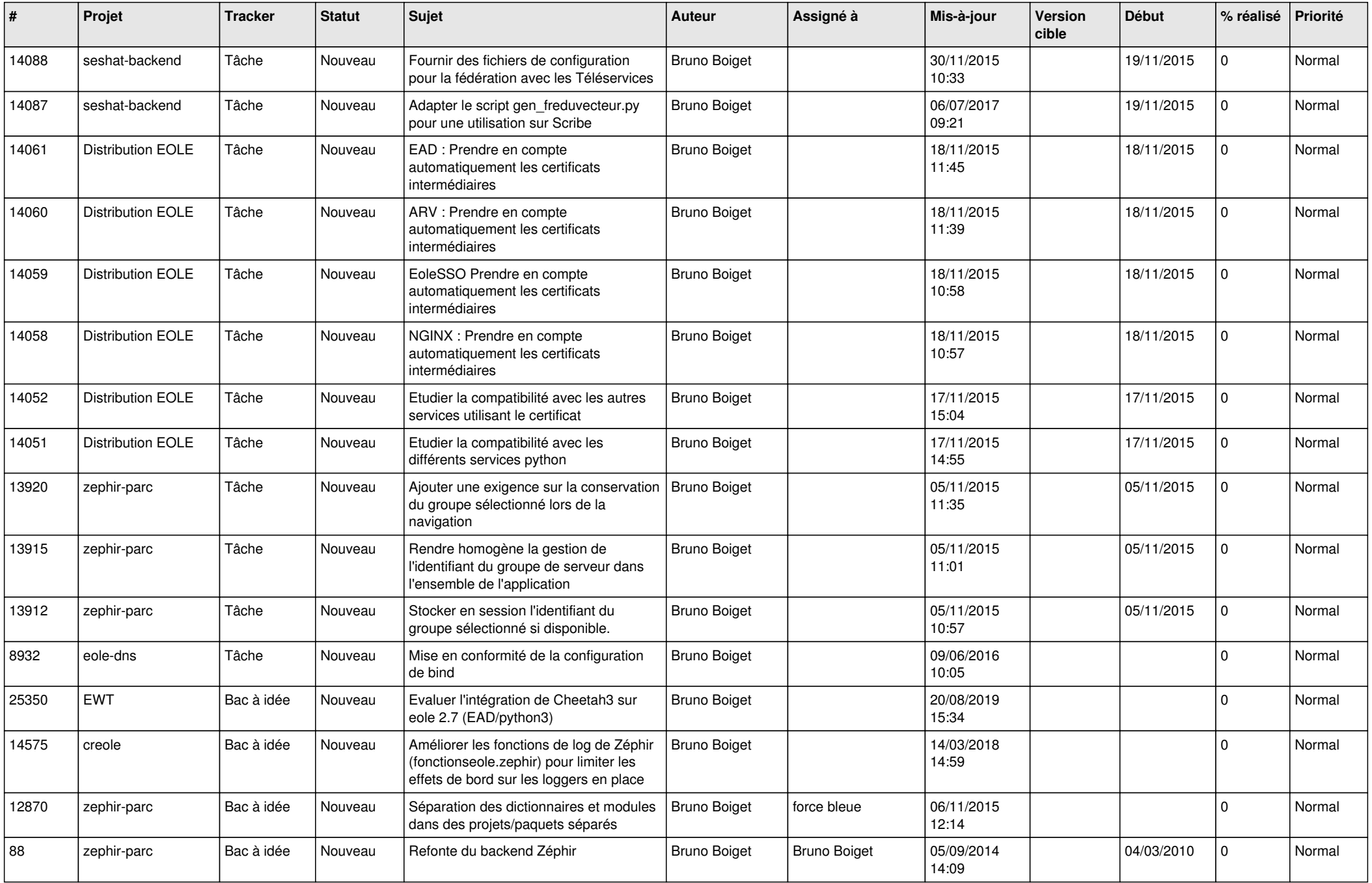

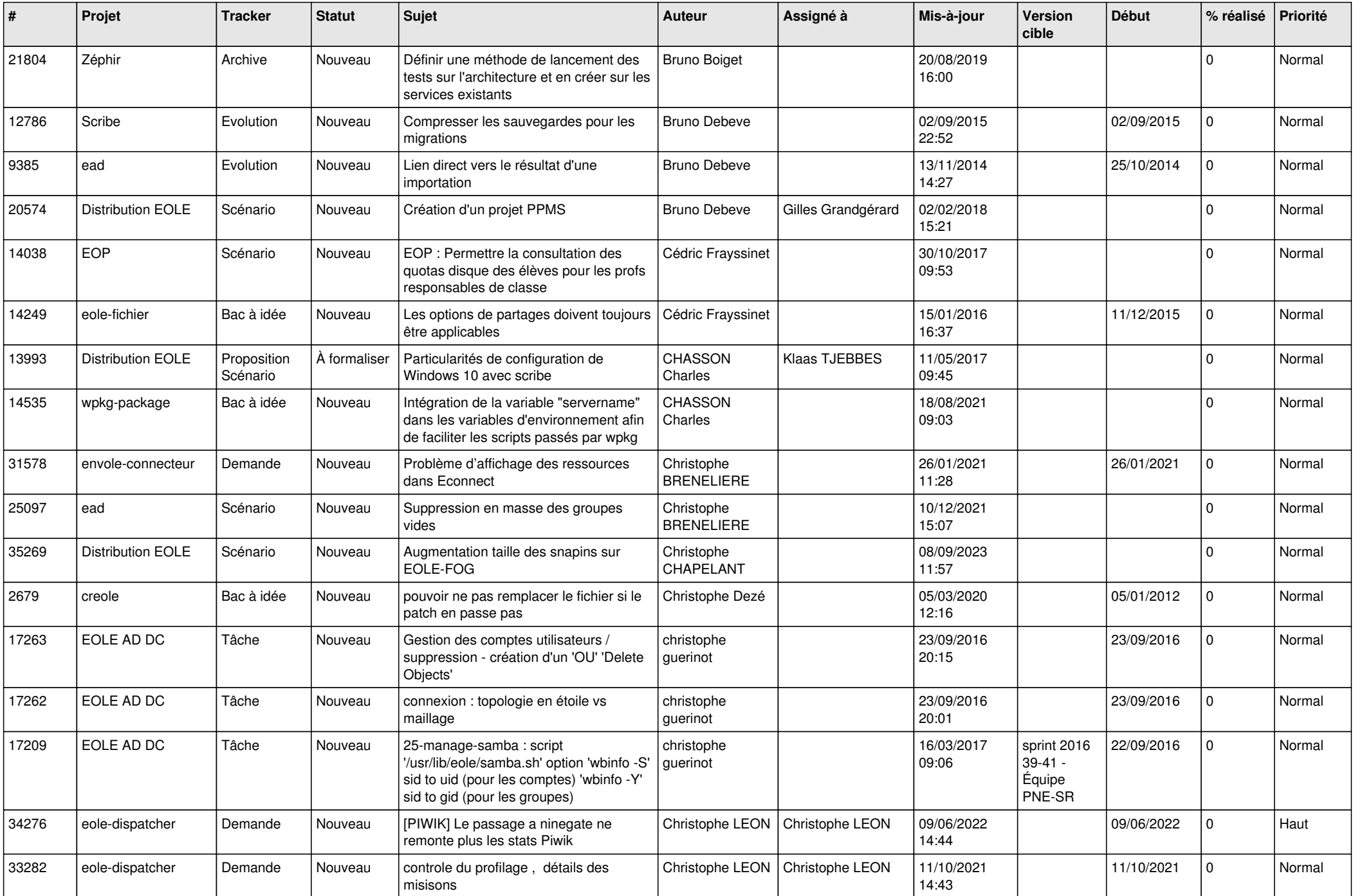

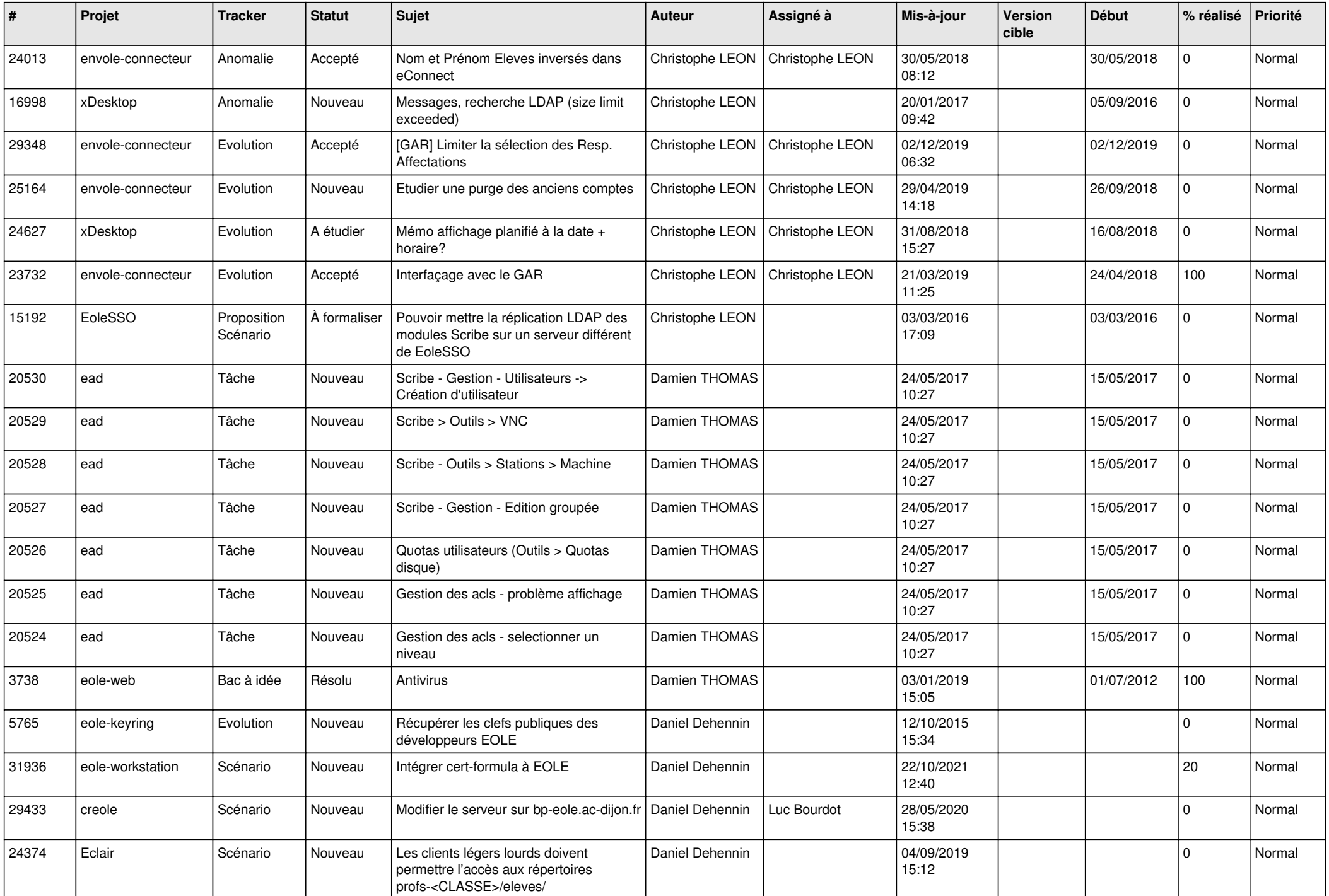

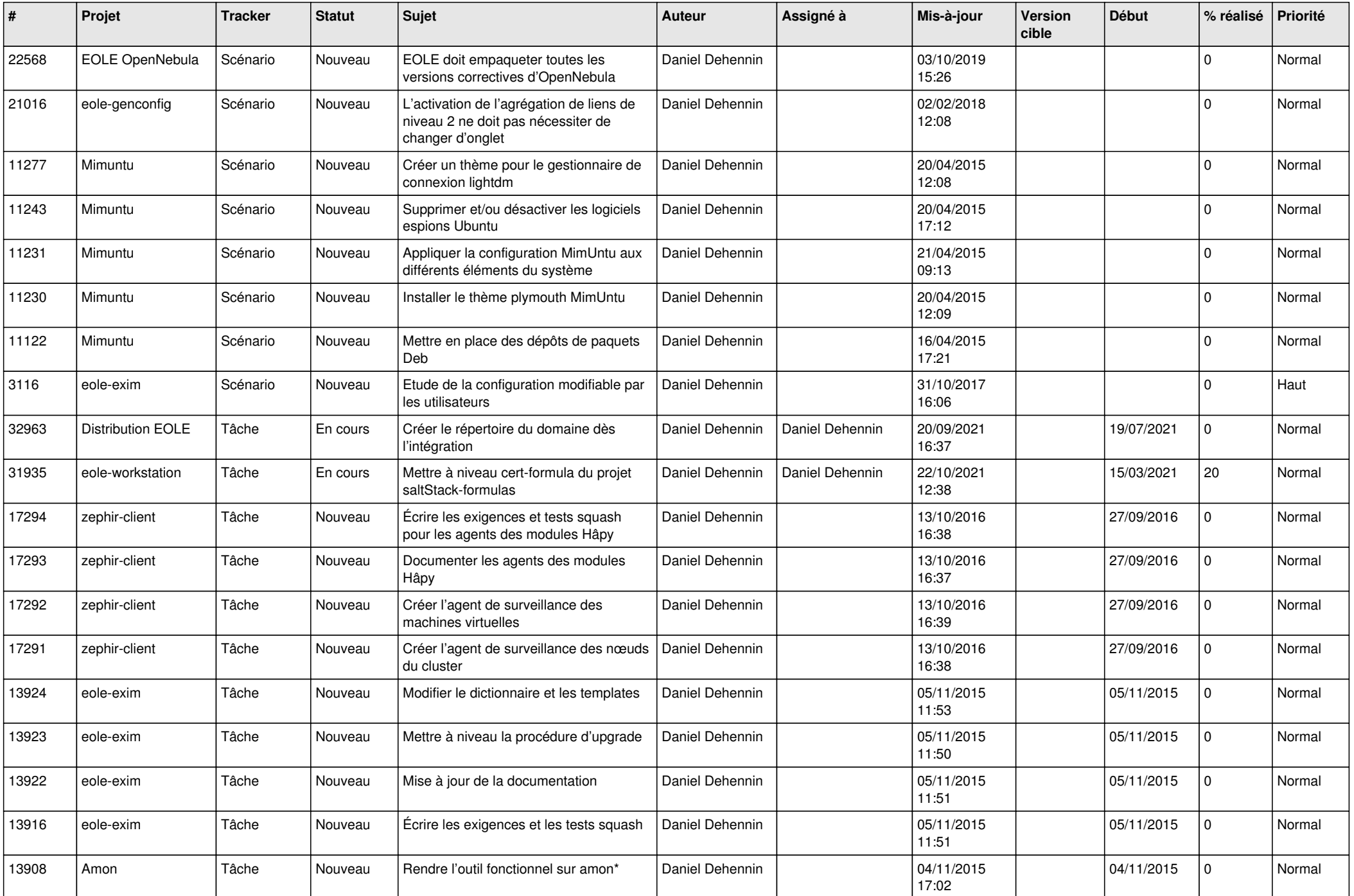

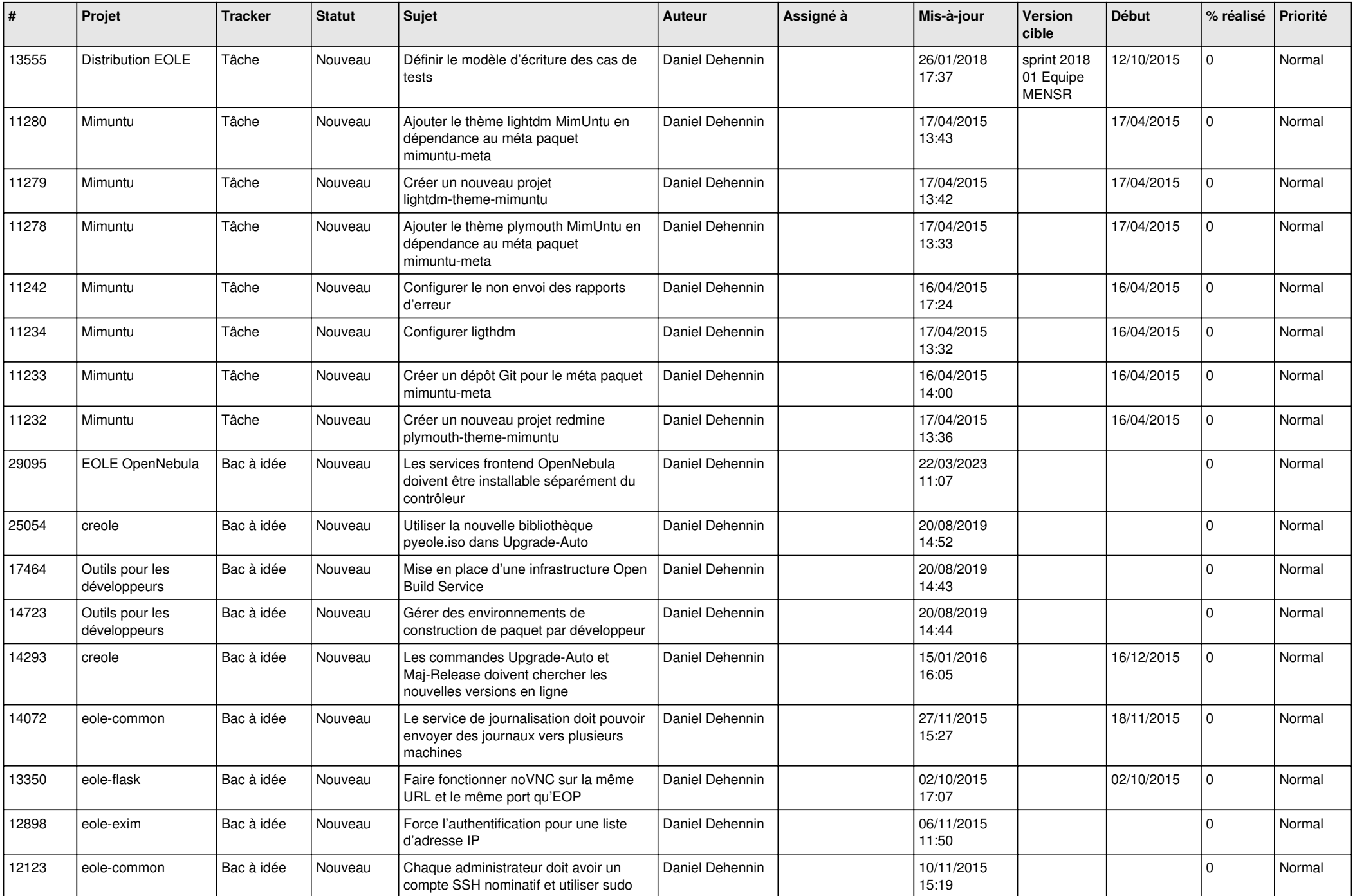

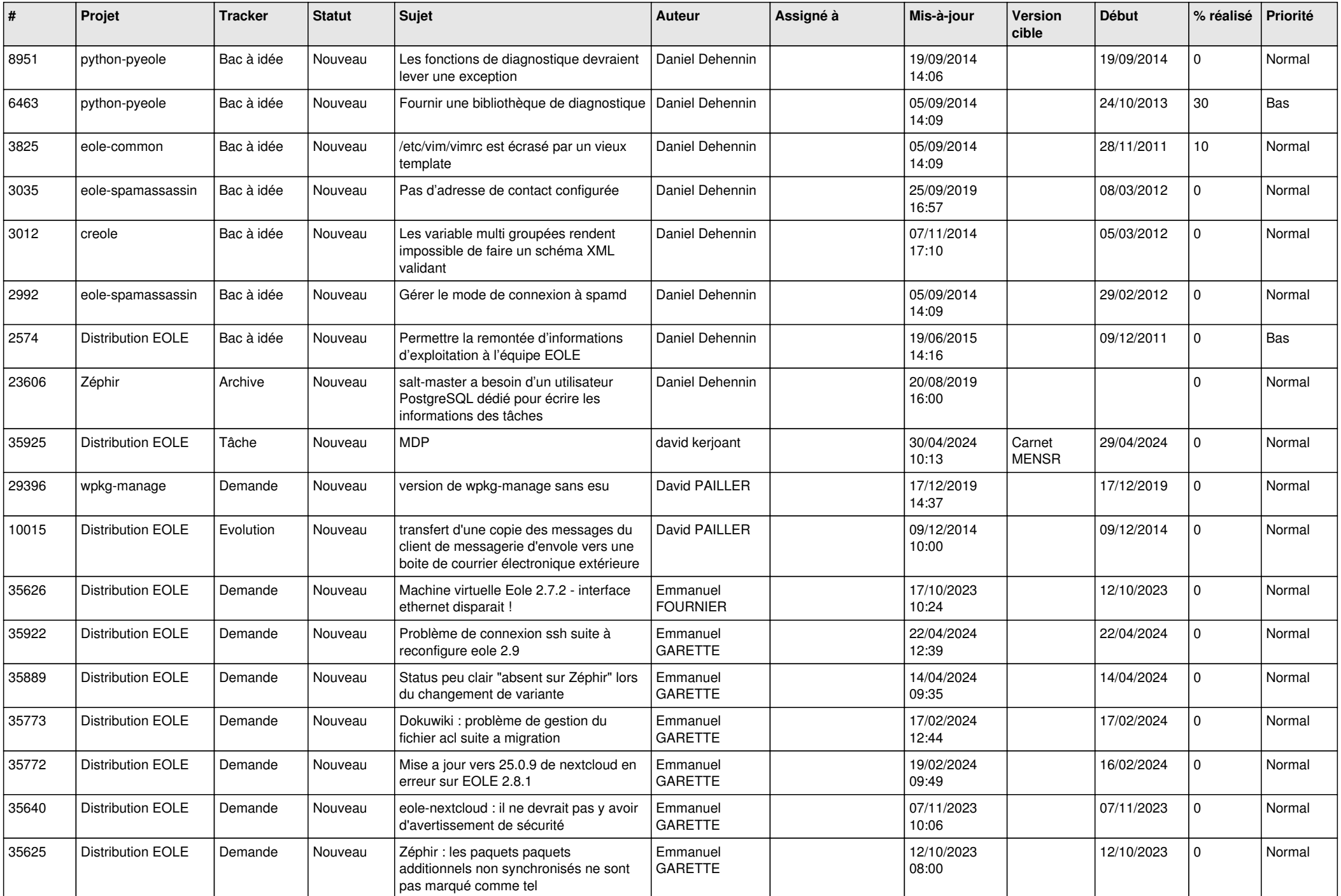

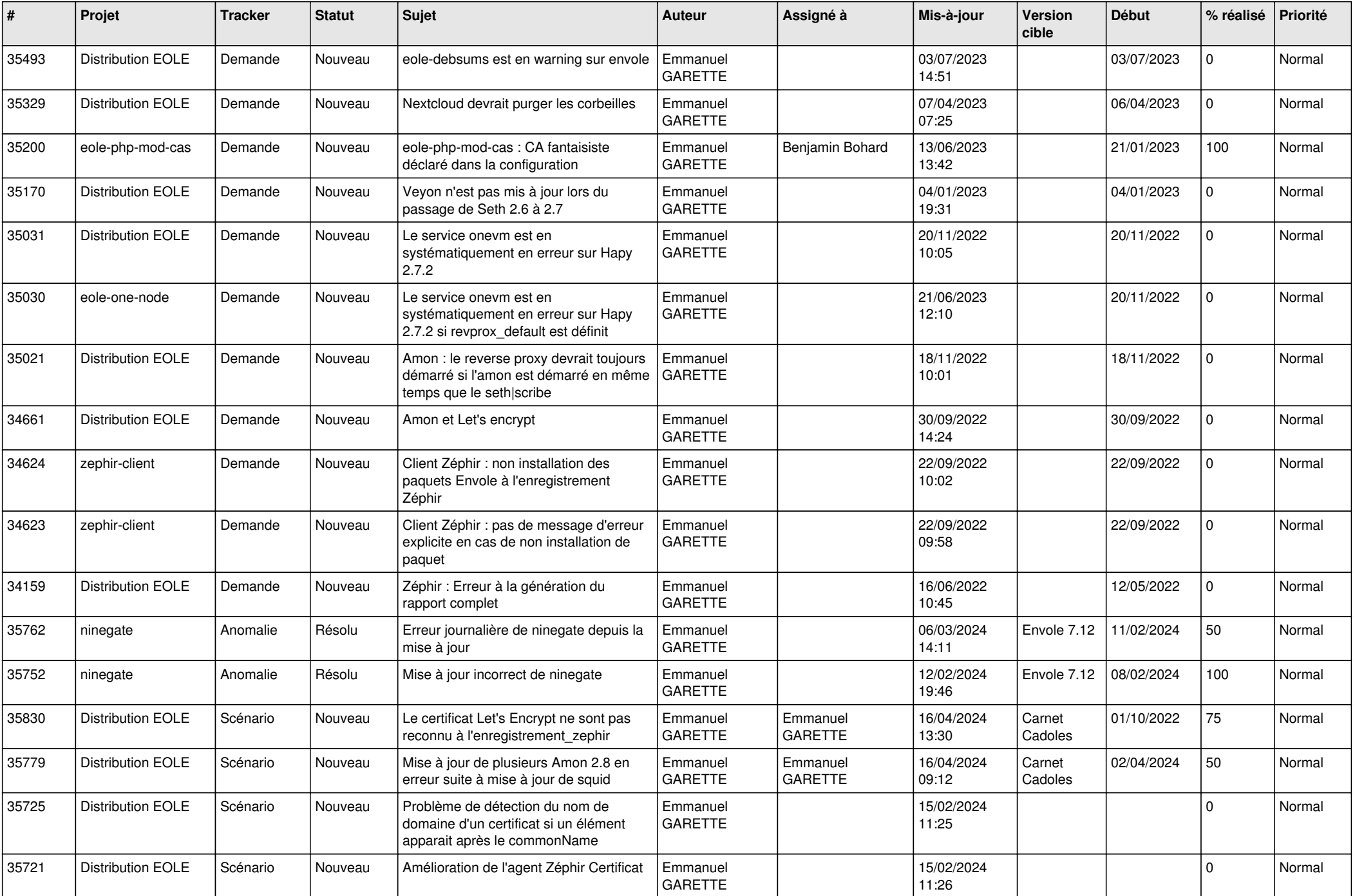

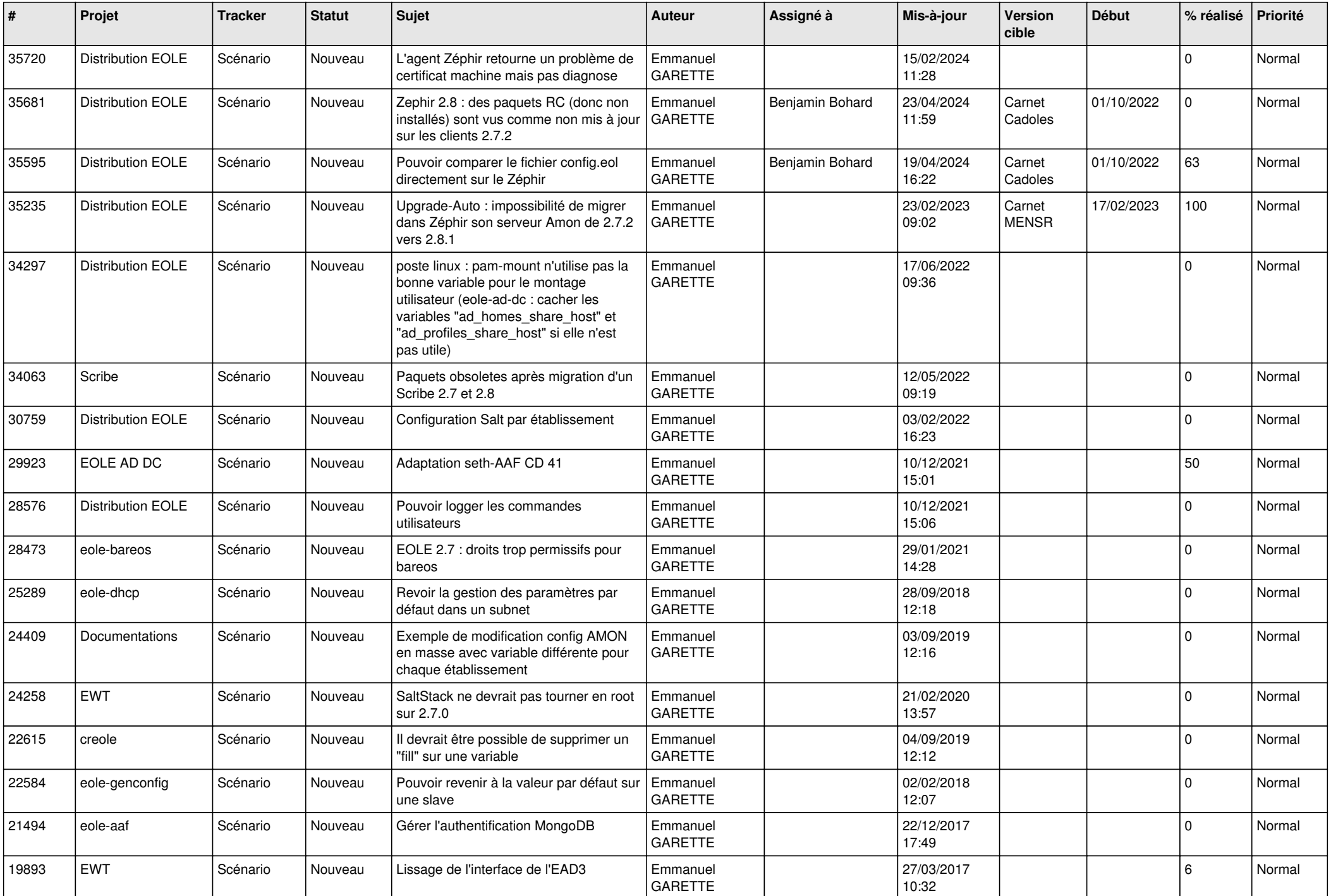

![](_page_16_Picture_675.jpeg)

![](_page_17_Picture_803.jpeg)

![](_page_18_Picture_662.jpeg)

![](_page_19_Picture_641.jpeg)

![](_page_20_Picture_642.jpeg)

![](_page_21_Picture_625.jpeg)

![](_page_22_Picture_616.jpeg)

![](_page_23_Picture_642.jpeg)

![](_page_24_Picture_491.jpeg)

![](_page_25_Picture_557.jpeg)

![](_page_26_Picture_557.jpeg)

![](_page_27_Picture_628.jpeg)

![](_page_28_Picture_250.jpeg)

**...**